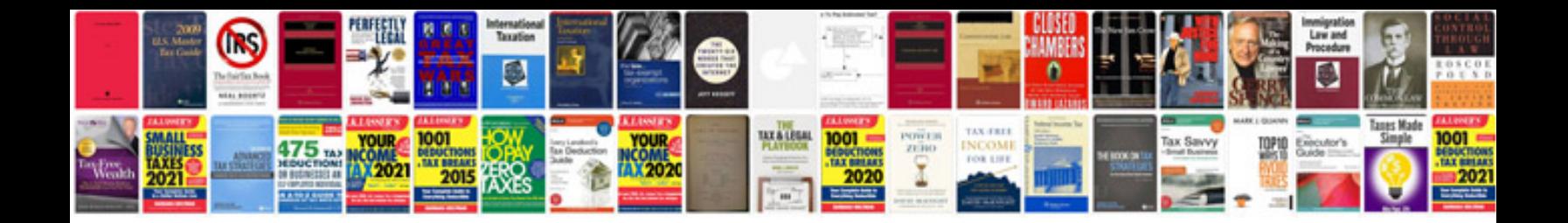

**Manual volkswagen touran**

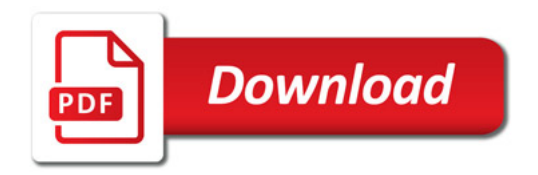

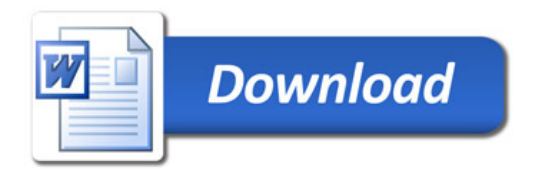